#### **REFERENCES**

- 1. Tse, M. K. and Briggs, J. **c.** Measuring Print Quality of Digitally Printed Textiles. Proceedings of IS&T NIP 14: International Conference on Digital Printing Technologies. (1998): 250-256.
- 2. Andreottola, M. A. Inkjet Ink Technology. In Diamond, A. ร. (eds.), Handbook of Imaging Materials, pp. 527-535 New York: Marcel Decker, 1991.
- 3. Le, H. p. Progress and Trend in Ink-jet Printing Technology. Journal of Imaging Science and Technology 42. 1(1998): 49-61.
- 4. Debora, T. Pigmented Inks for Ink Jet Systems. American Ink Maker 77,2 (1997): 22-24.
- 5. Fishman, D. H. Ink Jet Technology. American Ink Maker 77,2 (1997): 36-39.
- 6. Work, R. A. and Brown, R. T. Dye and Pigment Ink Jet Image Stability and Permanence. Proceedings of IS&T NIP 17: International Conference on Digital Printing Technologies, (2001): 414-417.
- 7. Aspland, J. R. The Application of Ionic Dyes to Ionic Fiber: Nylon, Silk and Wool and Their Sorption of Anions. American Ink Maker 25, 3 (1993): 55-59.
- 8. Goswami, B. C. Textile Yams Technology, Structure, and Applications. New York: John Wiley & Sons, 1977.
- 9. Koren, N. Understanding Image Sharpness part 1: Introduction to Resolution and MTF Curves [Online]. Available from: <http://www.normankoren.com/Tutorials/MTF.html>[1 August 2003].
- 10. Dainty, J. **c.** and Shaw, R. Imaging Science, Academic Press, New York, 1974.
- 11. Work, R. A. and Kane, J. P. Developments in Jet Inks for Textile Printing [Online]. Available from: <http://www.techexchange.com/thelibrarv/ietinks.html>[1 August 2003]
- 12. Inoue, ร.; Tsumura, N. and Miyake, Y. Measuring MTF of Paper by Sinusoidal Test Pattern Projection. Journal of Imaging Science and Technology 41,6 (November/December 1997): 657-661.
- 13. Inoue, ร.; Tsumura, N. and Miyake, Y. Analyzing CTF of Print by MTF of Paper. Journal of Imaging Science and Technology 42, 6 (November/December 1998): 572- 576.
- 14. Koopipat, c.; Tsumura, N. and Miyake, Y. Effect of Ink Spread and Optical Dot Gain on the MTF of Ink Jet Image. Journal of Imaging Science and Technology 46,4 (July/August 2002): 321-325.
- 15. Standard Test Method for Yam Number based on Short Length Specimen. American Society for Testing and Materials, pp. 149-153. Philadelphia: Pa, 1979.
- 16. Li, X. and Tincher, W. C. New Colorant System for Ink-Jet Printing on Textile. Textile Chemist and Colorist & American Dyestuff reporter **1,** 3 (November **1999):** 37-42.
- 17. Haoyufa Technology&Trade. Wire Weaving [online]. Available from: <http://www.haovufa-wiremesh.com/wireweaving.htm>[2004, November 14]
- 18. University of Minnesota. Woven textile structures [online]. Available from: http://courses.che.umn.edu/00dha2213-1f/texana2213/twill.html [2004, November 14]
- 19. Altman, J. H. Densitometry Measurement, Measurement Instrumentation and Sensors Handbook [online]. Available from [:http://82.171.205.59/downloads/PDFBOOKS/SensorsHandbook/](http://82.171.205.59/downloads/PDFBOOKS/SensorsHandbook/) [2005, September 1]

**APPENDICES**

 $\label{eq:Riccati} \begin{array}{c} \mathbb{E} \left[ \begin{array}{cc} \mathbb{E} \left[ \begin{array}{cc} \mathbb{E} \left[ \begin{array}{cc} \mathbb{E} \left[ \begin{array}{cc} \mathbb{E} \left[ \begin{array}{cc} \mathbb{E} \left[ \begin{array}{cc} \mathbb{E} \left[ \begin{array}{cc} \mathbb{E} \left[ \begin{array}{cc} \mathbb{E} \left[ \begin{array}{cc} \mathbb{E} \left[ \begin{array}{cc} \mathbb{E} \left[ \begin{array}{cc} \mathbb{E} \left[ \begin{array}{cc} \mathbb{E} \left[ \begin$ 

**APPENDIX A**

 $\begin{array}{c} \bullet \\ \bullet \end{array}$ 

## SOUCE CODE PROGRAM

## **Example of source code program of silk A file name A01\_0375\_l.xls**

close all;clear all;clc namef = 'A01 0375 1.xls'; nameFFT = 'FFTA01\_0375\_1.xls'; namelow $f =$ 'lowA01\_0375\_1.xls'; namelowft='TlowA01\_0375\_1.xls'; nameA\_DAlowf='olowA01\_0375.xls'; nameA\_DAlowft='oTlowA01\_0375.xls';  $m = 2000;$ %CHANGE FILE NAME %CHANGE SAVE DATA %CHANGE SAVE DATA %CHANGESAVE DATA %CHANGE SIZE OF ARAY %%%%%%%%%%%%%%%%%%%%%%%%% %--------------Normalize Data-------------------------- %%%%%%%%%%%%%%%%%%%%%%%%%  $a = load(namef, 'xls');$ A min=min(a); A metrix=ones $(m, 1)$ ; A normal= $(A$  metrix). \* $(A \text{ min});$ aa=a-A\_normal; plot(aa) title('Fig:l Narmalize Data '); %%%%%%%%%%%%%%%%%%%%%%%%%% *ฟ ้^* fr=m;  $\%$ Max Frequency (Hz) n=m;  $\%$ Resolution Point  $x$ fft=fft $(aa,n)$ ;  $s = abs(xfft)$ ;  $f=0.1 * fr * (0:n/2)/n;$  $y=s(1:n/2+1);$ figure;  $plot(f,y);$ grid on; title('Fig:2 Frequency Content of Signal '); xlabel('Frequency (cycle/mm)');  $fid = fopen(nameFFT, 'w');$ % Open file, or create new file, for writing; discard existing contents, if any.  $f=f$ ;  $\mathbf{ff} = [f, y]$ ; % fprintf(fid,'%f \t %f \n',f,y);  $fprint(fid,'%f\nu',ff);$ % Write formatted data to file "Fixed-point notation and New line"

fclose(fid); %%%%%%%%%%%%%%%%%%%%%%%%%

%%%%%%%%%%%%%%%%%%%%%%%%%%%%

 $Fbb=fftshift(xfft);$ y=abs(Fbb); figure<br>plot $(y)$ ; title('Fig:3 Show data of frequency ');

%%%%%%%%%%%%%%%%%%%%%%%%% %-----------------------Block----------------------------- %%%%%%%%%%%%%%%%%%%%%%%%%

bb=length(xfft);  $bb(:)=0;$ bb(995:1007)=1; % Select Data  $bb(m)=0$ ; cc-Fbb.\*bb'; figure plot(abs(cc)); title('Fig:4 Cut off data of frequency ');

%%%%%%%%%%%%%%%%%%%%%%%%%% %------------------------ Invert FFT --------------------------%%%%%%%%%%%%%%%%%%%%%%%%%%

 $MFbbi=ifft(cc);$ z=abs(MFbbi); figure plot(z); % hold % plot(aa) grid on; title('Fig:5 Low Frequency Data'); xlabel('Length');  $fid = fopen(namelowf, 'w');$ % Open file, or create new file, for writing; discard existing contents, if any. fprintf(fid,'%f\n', z); % Write formatted data to file "Fixed-point notation and New line" fclose(fid); %Close one or more open files

%%%%%%%%%%%%%%%%%%%%%%%%%%%% %----------------- Convert to transmitance ------------------%%%%%%%%%%%%%%%%%%%%%%%%%%%%

 $t=10.$   $\sqrt{-z}$ ; figure plot(t); grid on; title('Fig:6 Low Frequency Data(Transmittance)'); xlabel('Length');  $fd = fopen(namelowft, 'w');$  $% w =$  Open file, or create new file, for writing; discard existing contents, if any. fprintf(fid,'%f\ท,, **t);** % Write formatted data to file "Fixed-point notation and New line" fclose(fid); %Close one or more open files

%%%%%%%%%%%%%%%%%%%%%%%%%%% 

```
Min01 = min(t(400:700));Min02=min(t(1000:1200));
Min03=min(t(1400:1800));
Minaverage=((\text{Min}01+\text{Min}02+\text{Min}03)/3);Max01 = max(t(600:800));
Max02=max(t(200:400));
Max03=max(t(600:1000));
Max04=max(t(1800:2000));
Maxaverage=(( Max01+Max02+Max03+Max04)/4);
```
%%%%%%%%%%%%%%%%%%%%%%%%%%% *^ / ^ ^ i %*

MTF01=(Maxaverage-Minaverage)/(Maxaverage+Minaverage); Cw=Maxaverage-Minaverage; Answer=[Minaverage, Maxaverage, MTF01, Cw]  $fid = fopen('ansA01.txt','w');$  $\%$  w = Open file, or create new file, for writing; discard existing contents, if any. fprintf(fid,'%f\n', Answer); % Write formatted data to file "Fixed-point notation and New line" fclose(fid); %Close one or more open files

%%%%%%%%%%%%%%%%%%%%%%%%%%%% %------------Normalize Density from fig 5 ------------- %%%%%%%%%%%%%%%%%%%%%%%%%%%%

Alowf=load(namelowf ,'xls'); Alowf min=min(Alowf); Alowf metrix=ones $(m, 1)$ ; Alowf normal=(Alowf metrix).\*(Alowf min); A\_DAlowf=Alowf-Alowf\_normal; % A\_DAlowft is normalize of low frequency density figure plot(A\_DAlowf) grid on; title('Fig:7 Narmalize Density of low frequency '); xlabel('Length');  $fid = foren(nameA$   $DAlowf$ ,'w'); *%* Open file, or create new file, for writing; discard existing contents, if any. fprintf(fid,'%f\n', A\_DAlowf); % Write formatted data to file "Fixed-point notation and New line" fclose(fid); %Close one or more open files

```
%%%%%%%%%%%%%%%%%%%%%%%%%%%% 
%-----------------Convert to transmitance-----------------
%%%%%%%%%%%%%%%%%%%%%%%%%%%%
```
A\_DAlowft=10. $\degree$ (-A\_DAlowf); figure<br>plot(A DAlowft); grid on; title('Fig:8 Low Frequency Data(Transmittance/normalize)'); xlabel('Length');  $fid = fopen(nameA\ DAlowf, 'w');$  $\%$  w = Open file, or create new file, for writing; discard existing contents, if any. fprintf(fid,'%f\ท', A\_DAlowft); % Write formatted data to file "Fixed-point notation and New line" fclose(fid); %Close one or more open files

%%%%%%%%%%%%%%%%%%%%%%%%%%% %%%%%%%%%m

oMin $01 = min(A_DA)$ lowft $(400:700)$ ; oMin02=min(A\_DAlowft(1000:1200)); oMin03=min(A\_DAlowft(1400:1800));  $Minaverage$  =((oMin01+oMin02+oMin03)/3);

```
oMax02=max(A_DAlowft(200:400)); 
oMax03=max(A_DAlowft(600:1000)); 
oMax04=max(A_DAlowft( 1800:2000));
Maxaverage1 = ((oMax02+oMax03+oMax04)/3);
```
%%%%%%%%%%%%%%%%%%%%%%%%%%

%%%%%%%%%%%%%%%%%%%%%%%%%%%%%%

MTF02=(Maxaverage1-Minaverage1)/(Maxaverage1+Minaverage1); Cw1=Maxaverage1-Minaverage1; Answerl=[Minaveragel, Maxaverage1, MTF02, Cwl]  $fd = fopen('ansA01.txt', 'w');$  $% w =$  Open file, or create new file, for writing; discard existing contents, if any. fprintf(fid/%f\ท', Answer); % Write formatted data to file "Fixed-point notation and New line" fclose(fid); %Close one or more open files

**APPENDIX B**

# **Report Fit Curve MTF**

## **Silk A**

[Variables]  $x = col(1)$  $y = col(2)$ [Parameters]  $d = 0.00001$  ' {{previous: 0.0783167}} [Equation] f=  $1/(1+(2*3.14*d*x)^2)^1.5$ fit f to y [Constraints] d>0 [Options] tolerance=0.000100 stepsize=0.1 iterations=100

 $R = 0.94527733$  Rsqr = 0.89354923 Adj Rsqr = 0.89354923

Standard Error of Estimate = 0.1078

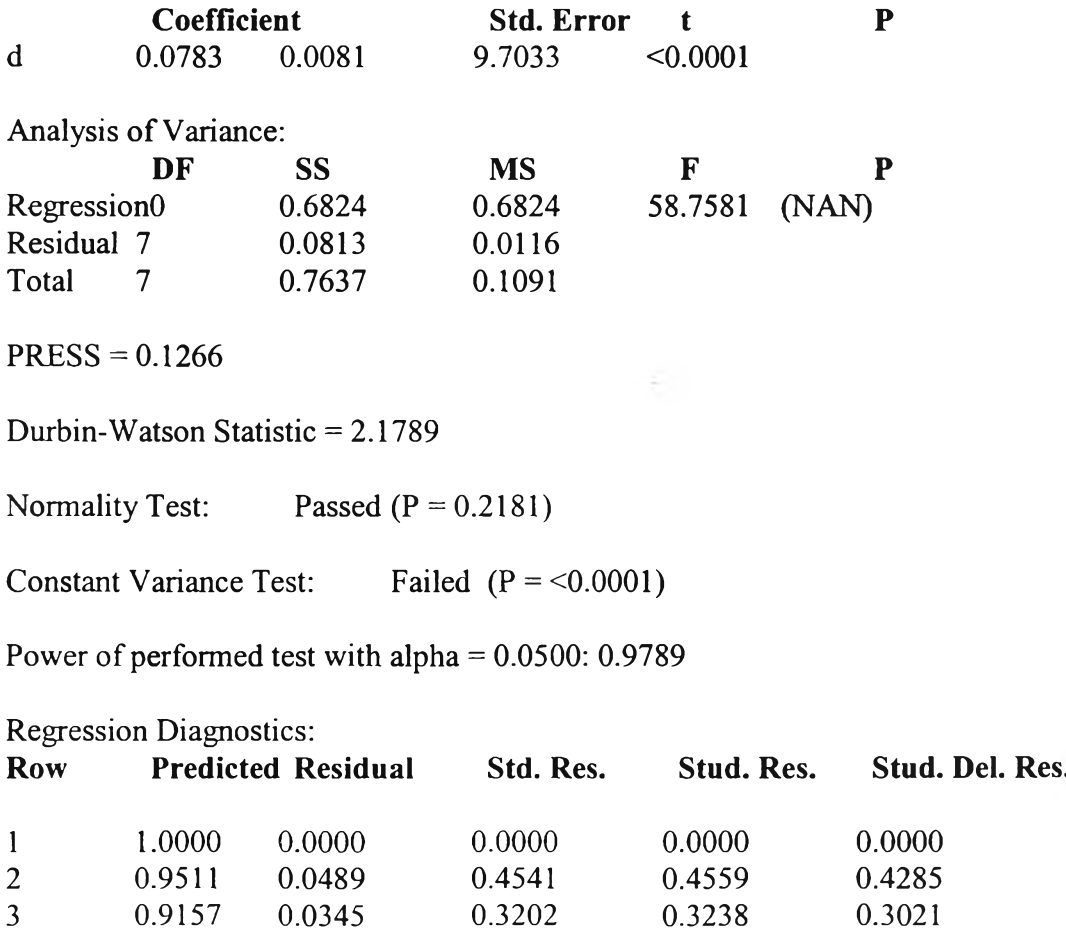

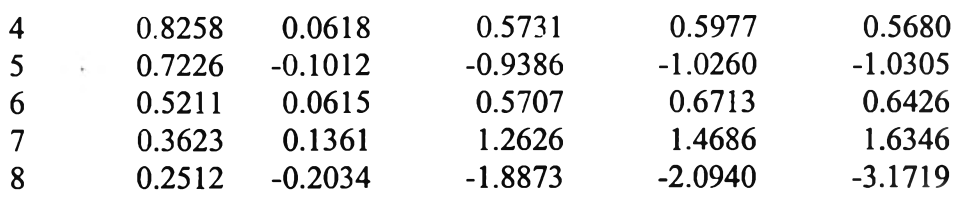

Influence Diagnostics:

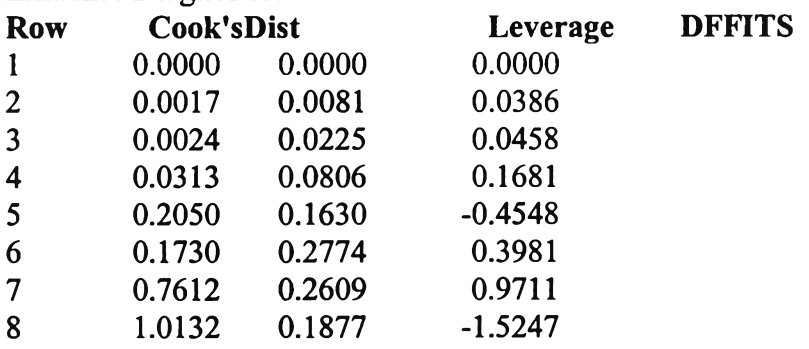

95% Confidence:

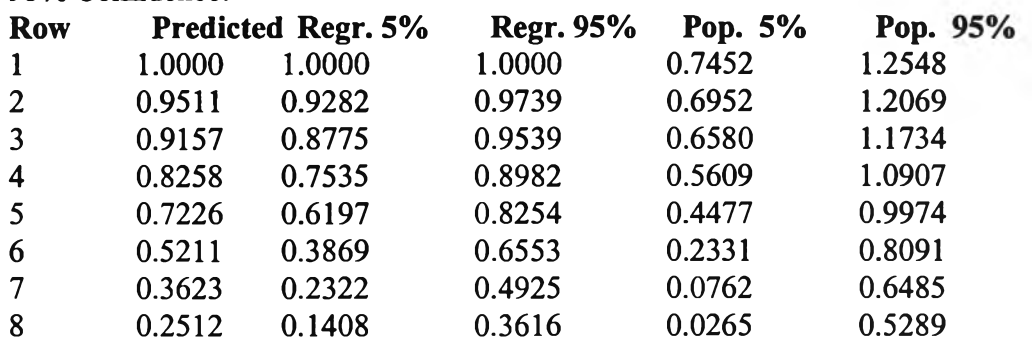

## **Silk B**

[Variables]  $x = col(1)$  $y = col(2)$ [Parameters]  $d = 0.00001$  ' { {previous: 0.0711744} } [Equation] f=  $1/(1+(2*3.14*d*x)^2)^1.5$ fit f to y [Constraints] d>0 [Options] tolerance-0.000100 stepsize=0.1 iterations=100

Standard Error of Estimate = 0.0583

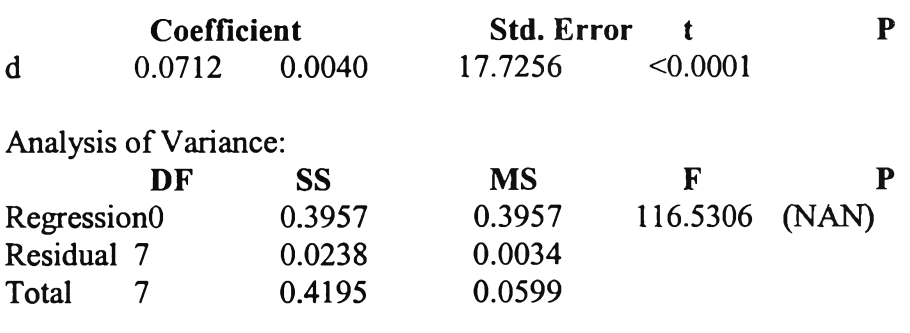

PRESS = 0.0301

Durbin-Watson Statistic = 1.6505

Normality Test: Passed  $(P = 0.3876)$ 

Constant Variance Test: Passed  $(P = 0.7941)$ 

Power of performed test with alpha = 0.0500: 0.9972

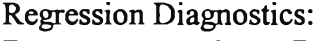

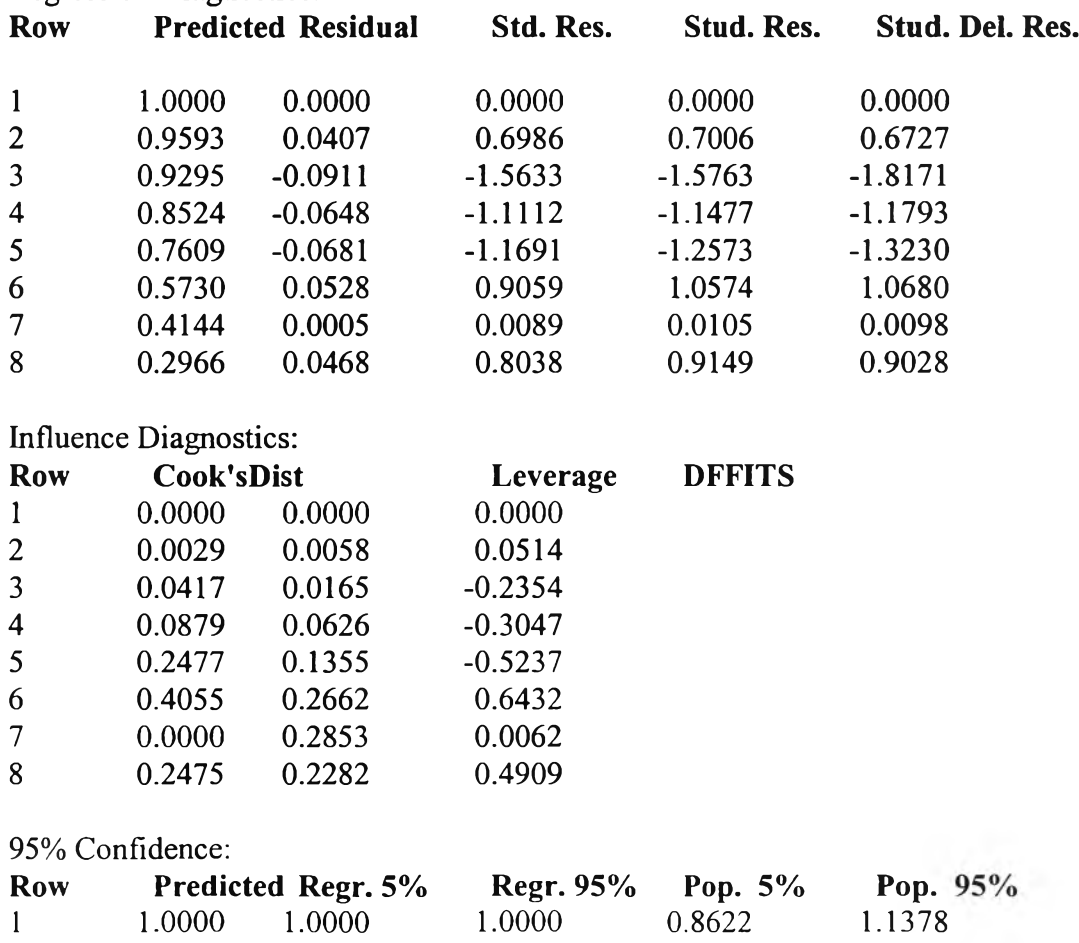

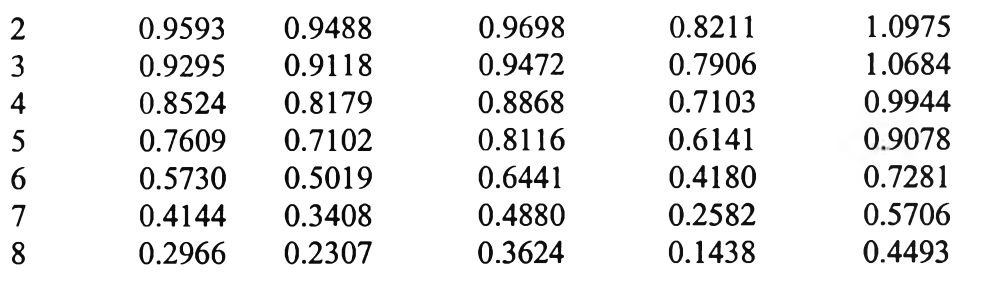

## **Silk c**

[Variables]  $\bar{x} = \text{col}(1)$  $y = col(2)$ [Parameters]  $d = 0.00001$  ' {{previous: 0.0873066}} [Equation]  $f=1/(1+(2*3.14*d*x)^{2})$ <sup>1.5</sup> fit f to y [Constraints] d>0 [Options] tolerance=0.000100 stepsize=0.1 iterations=100

 $R = 0.95799492$  Rsqr = 0.91775427 Adj Rsqr = 0.91775427

Standard Error of Estimate = 0.0808

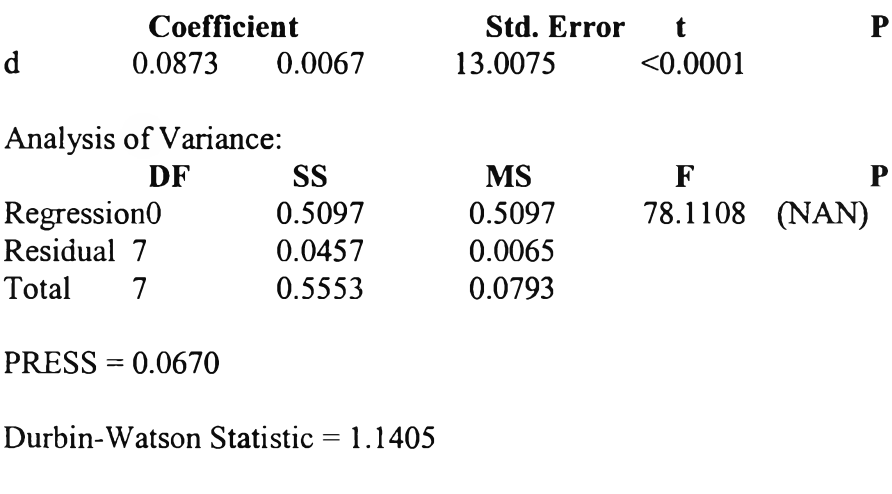

Normality Test: Passed  $(P = 0.4137)$ 

Constant Variance Test: Passed  $(P = 0.0588)$ 

Power of performed test with alpha = 0.0500: 0.9902

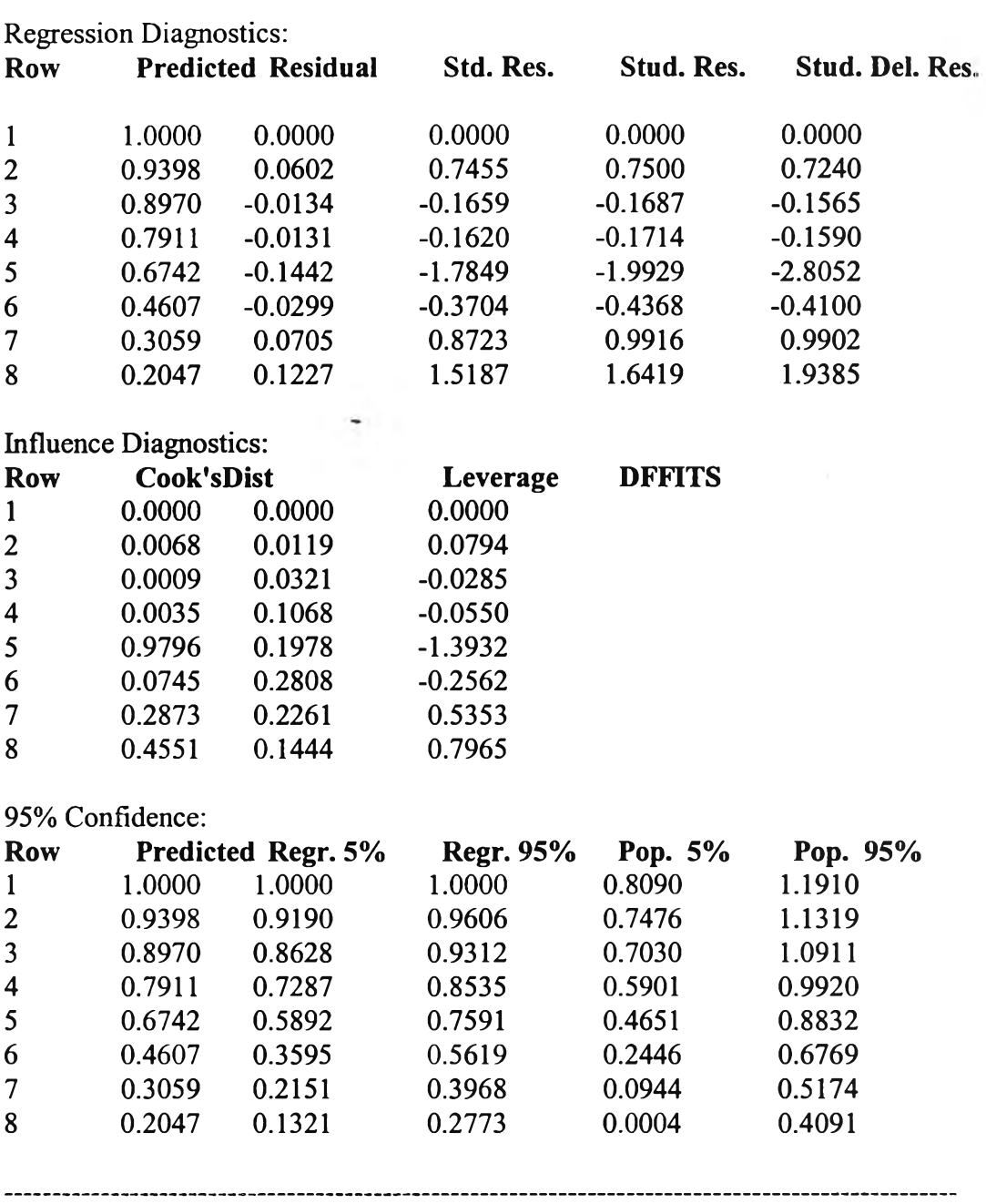

## **Silk D**

```
[Variables]
\bar{x} = \text{col}(1)y = col(2)[Parameters]
d = 0.00001 ' {{previous: 0.0603616}}
[Equation]
f= 1/(1+(2*3.14*d*x)^2)^1.5fit f to y
```
[Constraints] d>0 [Options] tolerance=0.000100 stepsize=0.1 iterations=100

### $R = 0.88703680$  Rsqr = 0.78683428 Adj Rsqr = 0.78683428

Standard Error of Estimate = 0.1200

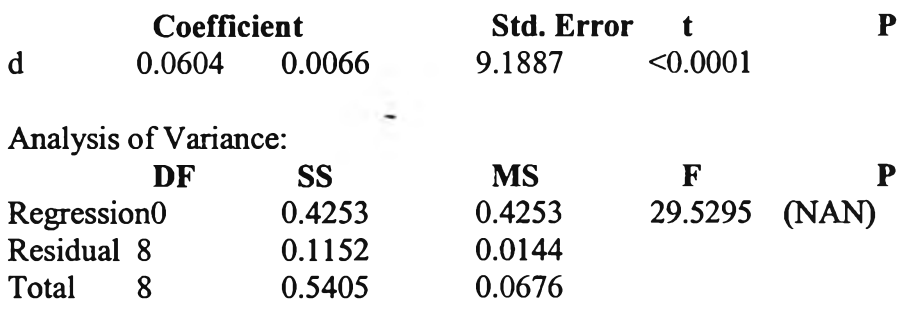

 $PRESS = 0.1355$ 

Durbin-Watson Statistic = 1.7303

Normality Test: Failed  $(P = 0.0103)$ 

Constant Variance Test: Passed  $(P = 0.5804)$ 

Power of performed test with alpha = 0.0500: 0.9317

# Regression Diagnostics:

![](_page_15_Picture_270.jpeg)

![](_page_16_Picture_193.jpeg)

95% Confidence:

![](_page_16_Picture_194.jpeg)

# **Report Fit Curve Yule-Nielsen Equation**

#### Silk A

[Variables]  $x = col(1)$  $y = col(2)$ [Parameters]  $n = 1.2$  ' {{previous: 1.64482}} [Equation]  $f=n*log(1 - x * (1 - 10^(-2.71/n)))$ fit f to y [Constraints]  $n > 0$ [Options] tolerance=0.000100 stepsize=0.1 iterations=100

 $R = 0.99930195$  Rsqr = 0.99860438 Adj Rsqr = 0.99860438

Standard Error of Estimate = 0.0281

![](_page_17_Picture_160.jpeg)

Regression Diagnostics: Row Predicted Residual Std. Res. Stud. Res. Stud. Del. Res.

![](_page_18_Picture_502.jpeg)

![](_page_18_Picture_503.jpeg)

# 95% Confidence:

![](_page_18_Picture_504.jpeg)

 $\mathcal{Q}_{\mathcal{M}}$ 

#### 96

#### Silk B

[Variables]  $x = col(1)$  $y = col(2)$ [Parameters] n = 1.2 ' {{previous: 1.6436}} [Equation] f=-n\*log  $(1 - x * (1 - 10^{\circ}(-2.62 / n)))$ fit f to y [Constraints] ท>0 [Options] tolerance-0.000100 stepsize=0.1 iterations=100  $R = 0.99913620$  Rsqr = 0.99827314 Adj Rsqr = 0.99827314 Standard Error of Estimate = 0.0304 **Coefficient**<br>..6436 0.0297 n 1.6436 **Std. Error t**<br>5.2943 <0.0001 55.2943 **p** Analysis of Variance: **DF** ss MS **F p DF** SS MS F I<br>Regression0 6.9512 6.9512 7515.1172 (NAN) Residual 13 0.0120 0.0009<br>Total 13 6.9632 0.5356 Total 13 6.9632 0.5356  $PRESS = 0.0232$ Durbin-Watson Statistic = 2.0895 Normality Test: Failed  $(P = 0.0084)$ Constant Variance Test: Passed  $(P = 0.1050)$ Power of performed test with alpha = 0.0500: 1.0000 Regression Diagnostics:<br> **Row Predicted Re Row Predicted Residual Std. Res. Stud. Res. Stud. Del. Res.** 1 0.0000 0.0000 0.0000 0.0000 0.0000 2 0.0357 0.0043 0.1428 0.1428 0.1373  $\frac{3}{3}$  0.0732 0.0068 0.2239 0.2241 0.2157 4 0.1128 0.0072 0.2365 0.2370 0.2281

 $5 \t 0.1548 \t -0.0048 \t -0.1562 \t -0.1568 \t -0.1508$ 

![](_page_20_Picture_461.jpeg)

Influence Diagnostics:

![](_page_20_Picture_462.jpeg)

95% Confidence:

![](_page_20_Picture_463.jpeg)

### Silk **c**

[Variables]  $x = col(1)$  $y = col(2)$ [Parameters]  $n = 1.2$  ' {{previous: 1.6881}} [Equation] f=-n\*log  $(1 - x * (1 - 10^{\circ}(-2.55 / n)))$ fit  $f$  to  $y$ [Constraints] **n>0** [Options] tolerance=0.000100 ٠ stepsize=0.1 iterations=100  $R = 0.99911328$  Rsqr = 0.99822735 Adj Rsqr = 0.99822735 Standard Error of Estimate  $= 0.0302$ **Coefficient** Std. Error t **P**<br>1.6881 0.0313 54.0169 <0.0001 n 1.6881 0.0313 54.0169 <0.0001 Analysis of Variance: **DF** ss MS **F p DF SS MS F** I<br>Regression0 6.6807 6.6807 7320.6722 (NAN)<br>Residual13 0.0119 0.0009 Residual 13<br>Total 13 13 6.6925 0.5148 PRESS = 0.0221 Durbin-Watson Statistic = 2.0867 Normality Test: Failed  $(P = 0.0354)$ Constant Variance Test: Passed  $(P = 0.1013)$ Power of performed test with alpha = 0.0500: 1.0000 Regression Diagnostics: **Row Predicted Residual Std. Res. Stud. Res. Stud. Del. Res.** 1 0.0000 0.0000 0.0000 0.0000 0.0000 2 0.0364 0.0136 0.4497 0.4498 0.4355 3 0.0747 0.0053 0.1743 0.1745 0.1678 4 0.1152 -0.0052 -0.1710 -0.1713 -0.1648

 $5 \t 0.1580 \t 0.0020 \t 0.0676 \t 0.0678 \t 0.0651$ 

![](_page_22_Picture_461.jpeg)

# Influence Diagnostics:

![](_page_22_Picture_462.jpeg)

# 95% Confidence:

![](_page_22_Picture_463.jpeg)

## Silk D

[Variables]  $x = col(1)$  $y = col(2)$ [Parameters]  $n = 1.2$  ' {{previous: 1.63634}} [Equation] f=-n\*log  $(1 - x * (1 - 10^{\circ}(-2.69/n)))$ fit  $f$  to  $y$ [Constraints] **n>0** [Options] tolerance=0.000100 stepsize=0.1 iterations=100  $R = 0.99919485$  Rsqr = 0.99839035 Adj Rsqr = 0.99839035 Standard Error of Estimate = 0.0301 **Coefficient** Std. Error t P **Coefficient** Std. Error t<br>n 1.6363 0.0285 57.4322 <0.0001 Analysis of Variance: **DF** SS MS F **P DF SS MS F P**<br>Regression0 7.2820 7.2820 8063.2648 (NAN) Residual 13 0.0117 0.0009<br>Total 13 7.2937 0.5611 13 7.2937 0.5611 PRESS = 0.0232 Durbin-Watson Statistic  $= 2.0810$ Normality Test: Passed  $(P = 0.0530)$ Constant Variance Test: Passed  $(P = 0.1294)$ Power of performed test with alpha  $= 0.0500: 1.0000$ Regression Diagnostics: **Row Predicted Residual Std. Res. Stud. Res. Stud. Del. Res.** 1 0.0000 0.0000 0.0000 0.0000 0.0000 2 0.0356 0.0144 0.4791 0.4792 0.4645  $\frac{3}{3}$  0.0731 0.0069 0.2301 0.2303 0.2217 4 0.1127 -0.0027 -0.0883 -0.0884 -0.0850  $5 \t 0.1546 \t -0.0046 \t -0.1516 \t -0.1521 \t -0.1463$ 

![](_page_24_Picture_463.jpeg)

Influence Diagnostics:

![](_page_24_Picture_464.jpeg)

95% Confidence:

![](_page_24_Picture_465.jpeg)

![](_page_24_Picture_5.jpeg)

**APPENDIX c**

 $\label{eq:2.1} \frac{\partial}{\partial x^2} = \frac{\partial}{\partial x^2} + \frac{\partial}{\partial x^2} + \frac{\partial}{\partial$ 

## **Sharpness of Printed Silk**

![](_page_26_Figure_1.jpeg)

Figure C.1 Images of vertical and horizontal line 1 mm to printed on (a) silk A, (b) silk B, (c) silk C, (d) silk D, and (e) paper

![](_page_26_Figure_3.jpeg)

**Figure C.2** Images of the text quality by 6-12 pt characters printed on (a) silk A, (b) silk B, (c) silk **c,** and (d) silk D

**APPENDIX D**

 $\label{eq:1.1} \frac{d\vec{r}}{dt} = \frac{1}{2} \sum_{i=1}^n \vec{r}_i \cdot \vec{r}_i$ 

![](_page_28_Picture_47.jpeg)

 $\sim 2$  .

**Table B.l** Surface tension of cyan, magenta, yellow, and black inkjet inks at room temperature

 $\sim$   $\sim$ 

### VITA

Miss Apinya Janasak was bom on April 27, 1980 in Lampang, Thailand. She graduated with a Bachelor of Science Degree in Industrial Chemistry Department, from the Faculty of Science, King Mongkut Institute of Technology Ladkrabang in 2001. She has pursued the Master of Science Degree in Imaging Technology Program, Faculty of Science, Chulalongkom University since 2002 and finished her study in August 2005.

![](_page_29_Picture_2.jpeg)